# **Padrões de Projeto**

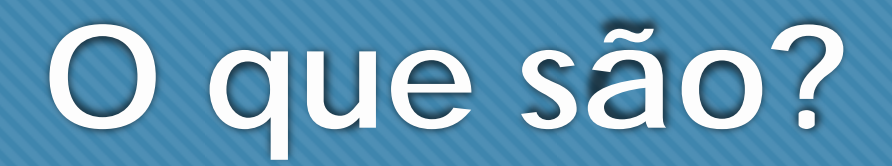

- Soluções provenientes de diversos projetos e utilizados por diversos programadores;
- Documentados em catálogos como Padrões de Projeto (Design Patterns);
- Catálogo GoF (Gang of Four);
- Visam a melhorar o acoplamento e a coesão do projeto de software;
- Devem ser adaptados ao contexto;
- Devem ser reutilizáveis;

### **Os Padrões GoF**

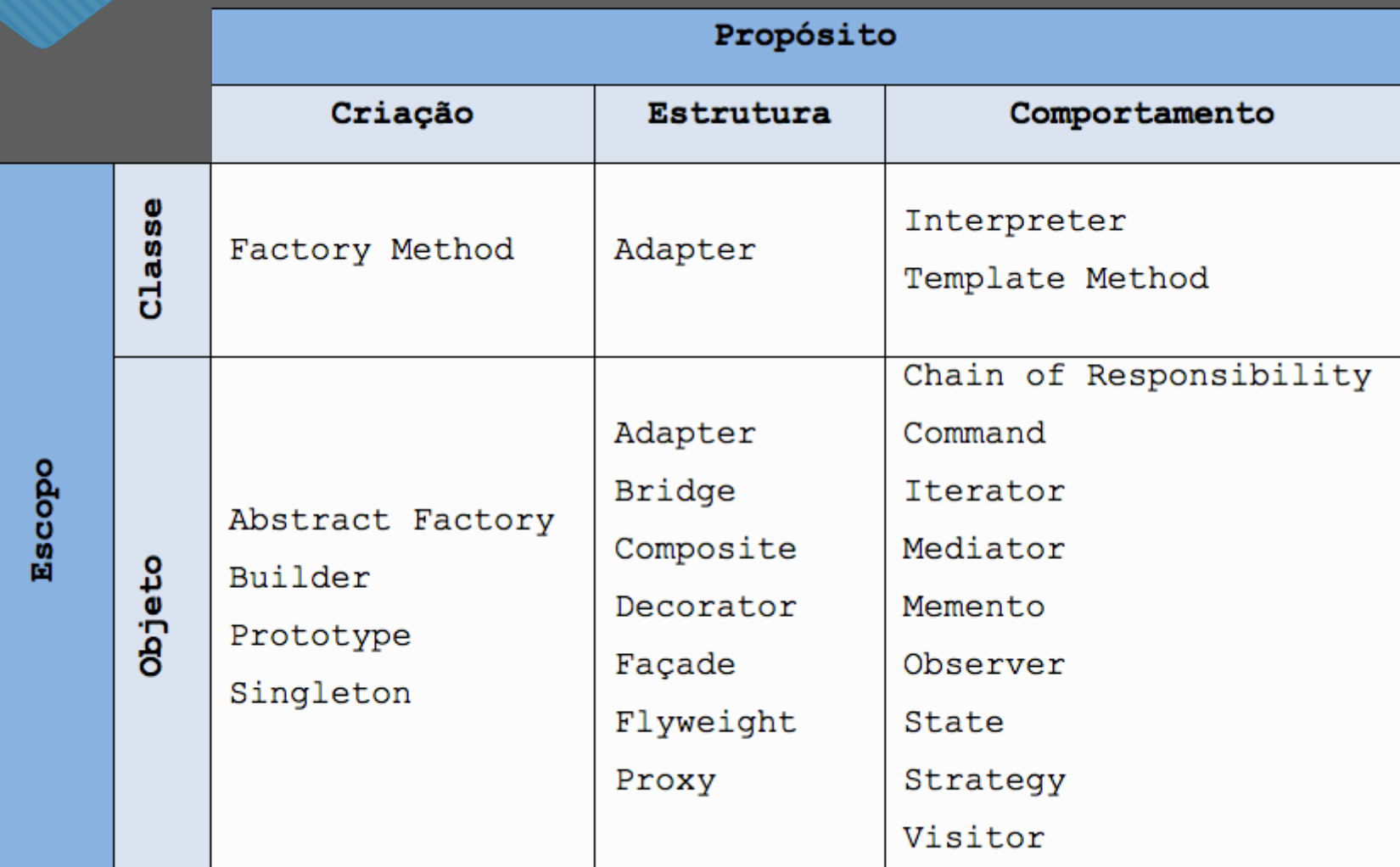

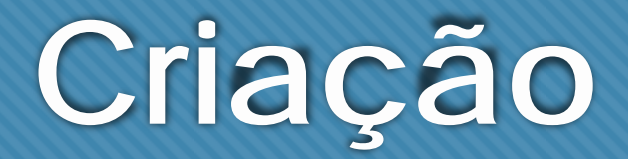

- **Singleton;**
- **Factory Method;**
- Abstract Factory;
- O Builder;
- O Prototype;

# **Singleton**

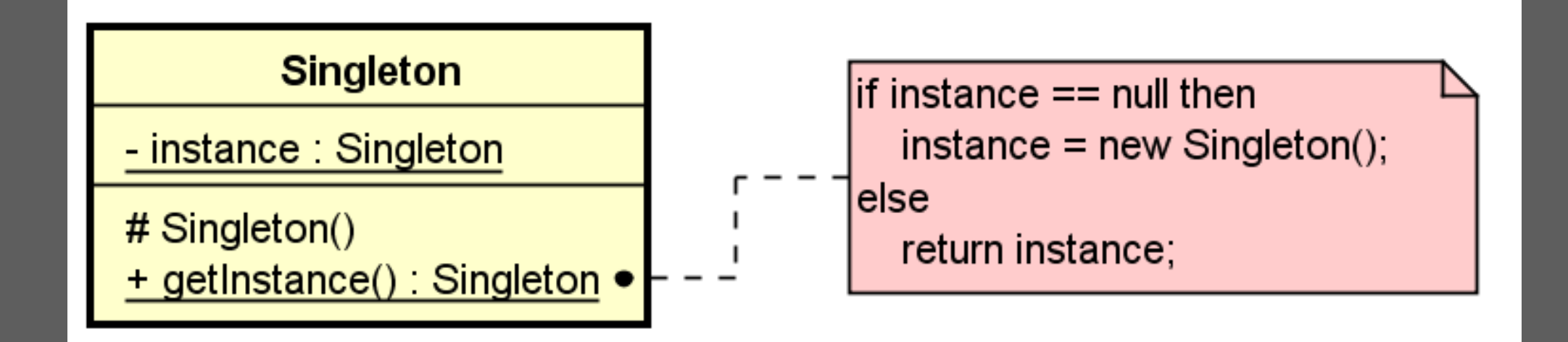

# **Singleton**

#### Exemplo de aplicação:

- Contador de acessos ao website;
- Conexão com o Banco de Dados;
- O Runtime (Java);

#### Vantagens:

- Compartilhamento de objetos comuns;
- Garante apenas um objeto;

#### O Desvantagens:

Necessita de cuidado com a implementação de concorrência;

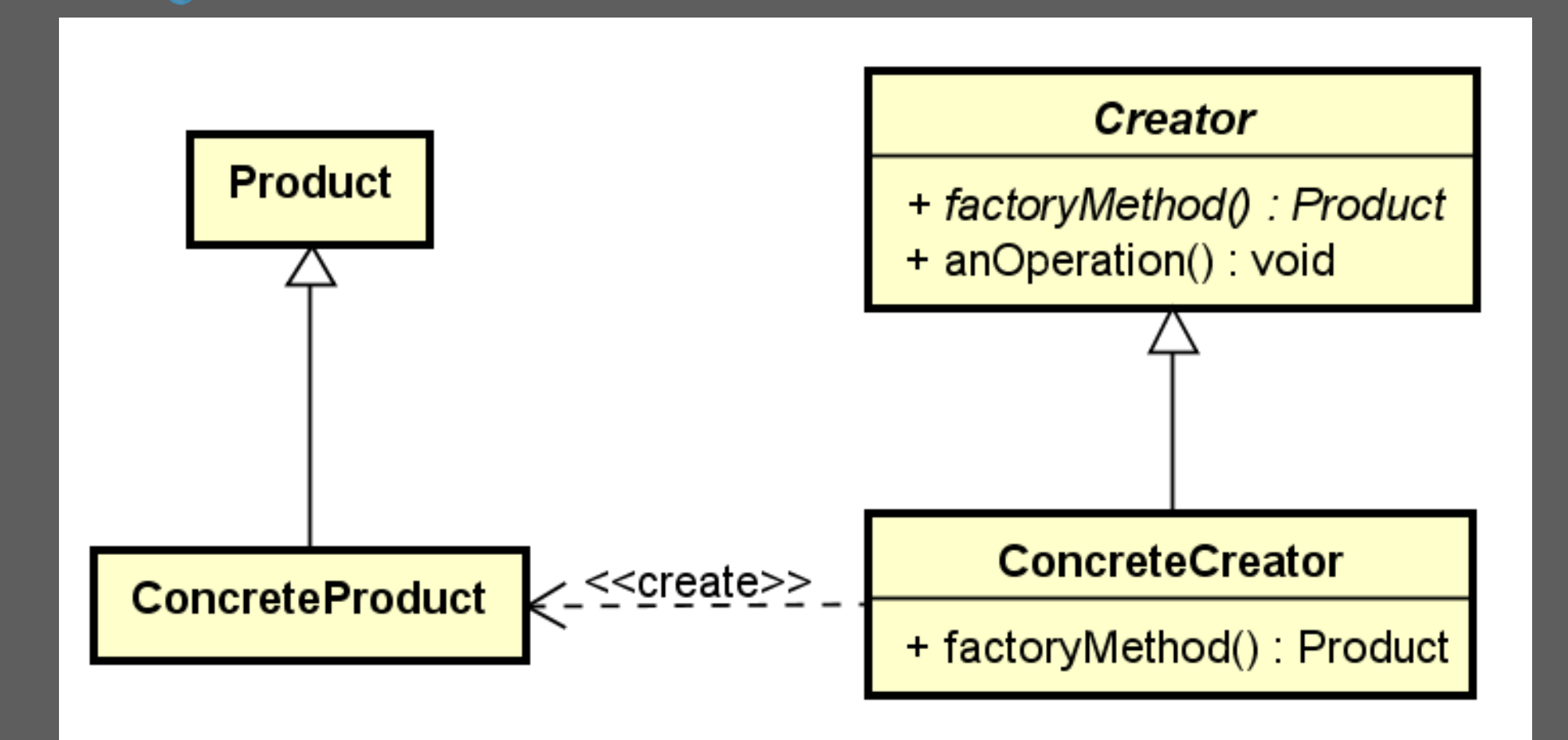

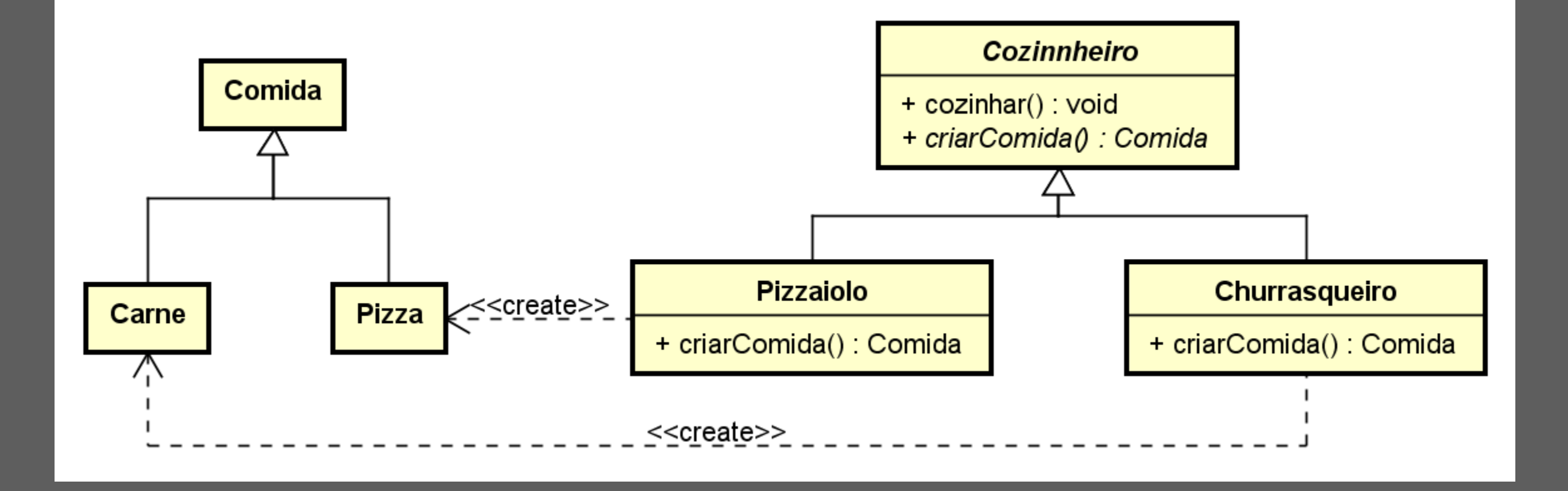

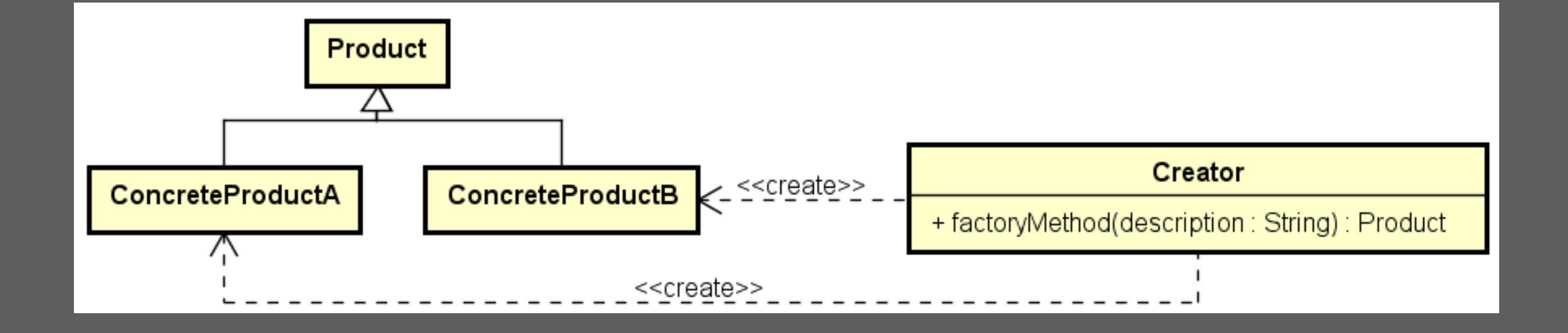

- Exemplo de Aplicação:
	- O Sempre que houver muitas diferentes classes a serem instanciadas;
- Vantagens:
	- O Instanciação indireta;
	- Fácil adição de novas classes;
	- O Desacoplamento;
	- O Pretinho básico: vai bem com tudo;
- O Desvantagens:
	- Uma classe concreta criadora para cada item produzido;
	- Nem sempre o desacoplamento é garantido;
		- Factory Method com aninhamento de *ifs* ou um *switch* gigante;

# **Estrutura**

#### **Facade;**

- **Proxy;**
- Adapter;
- Bridge;
- O Composite;
- O Decorator;
- Flyweight;

### **Facade**

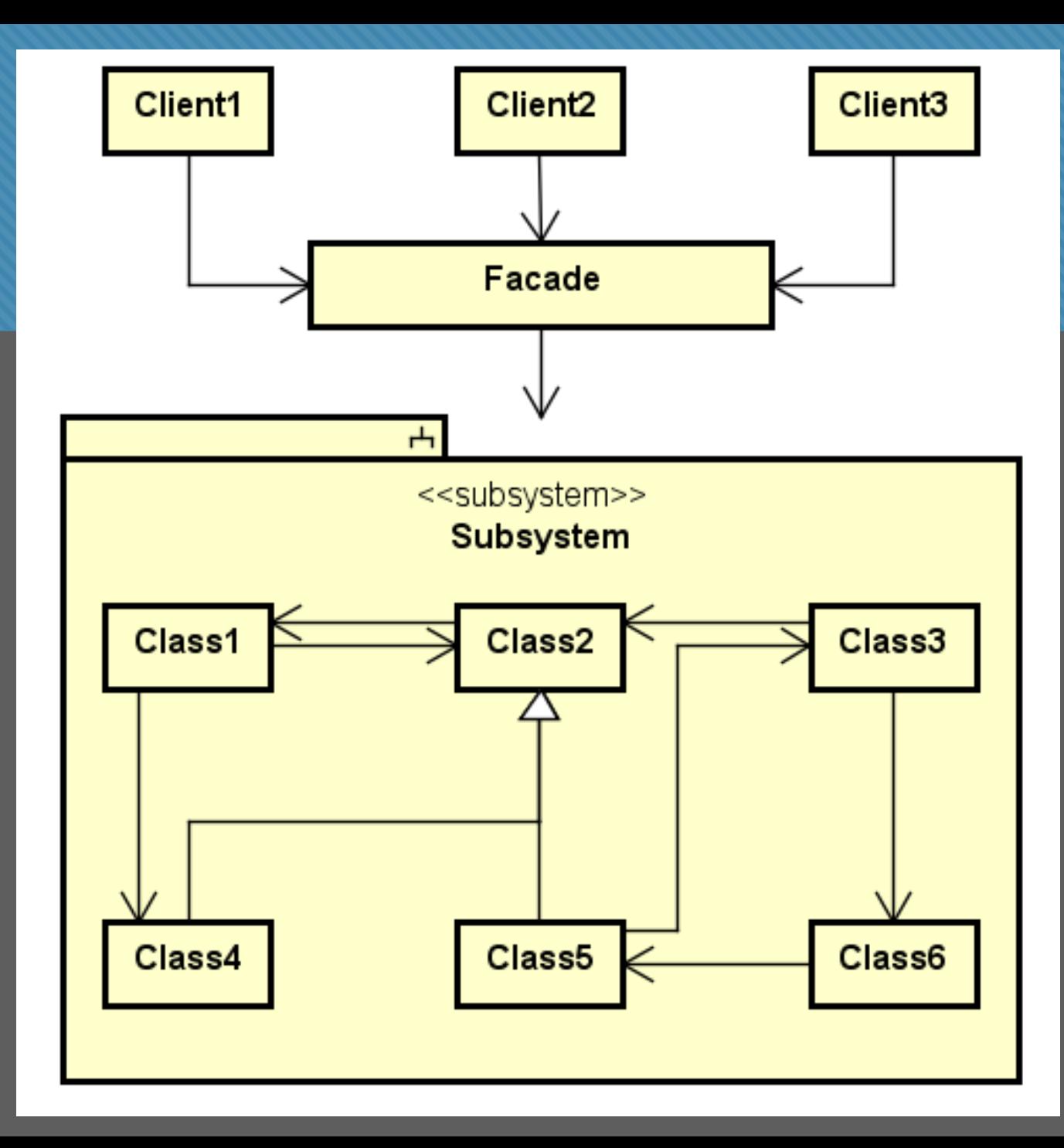

### **Facade**

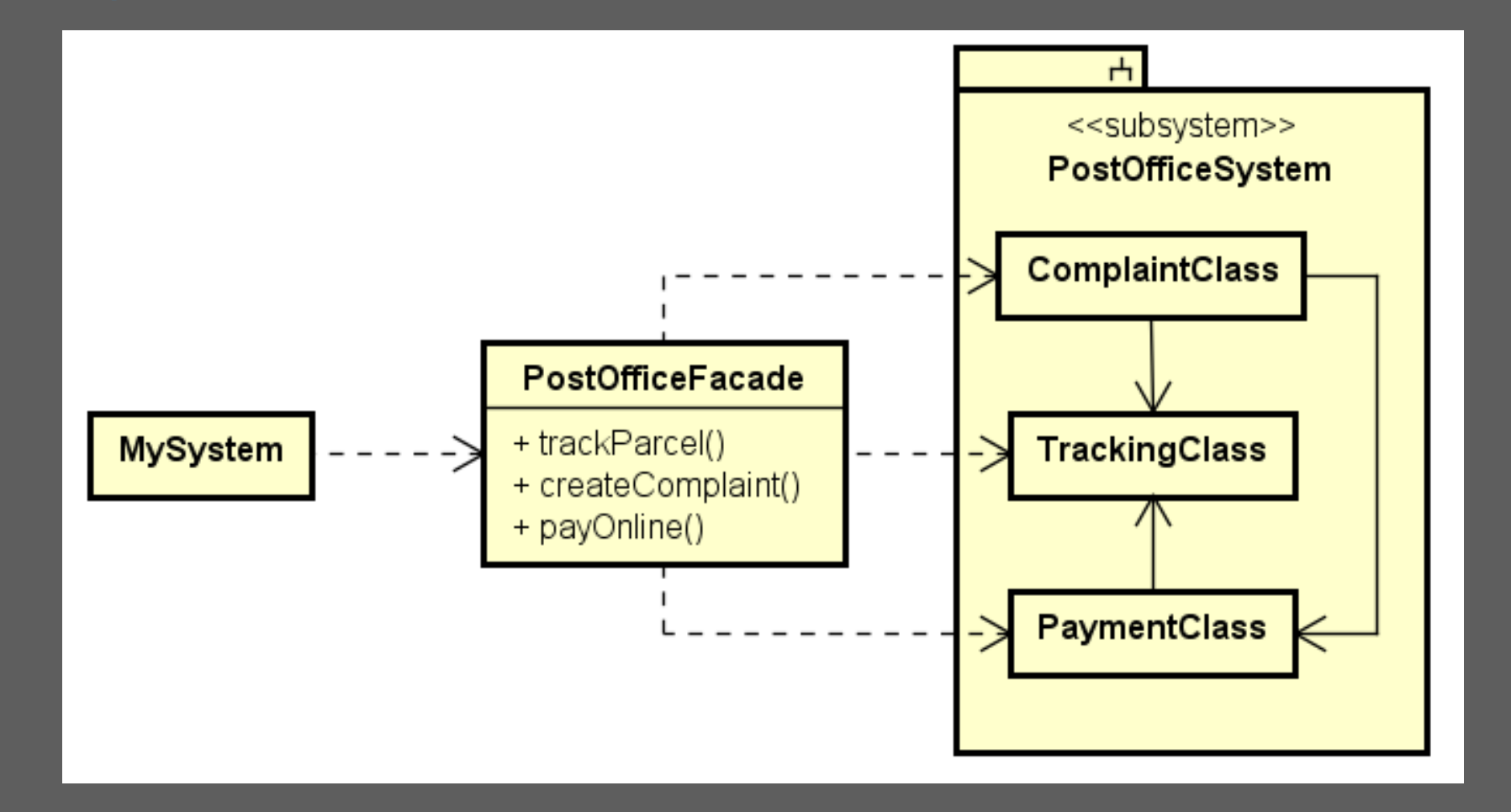

### **Facade**

Vantagens:

Um ponto de entrada;

Fácil saber quais são e onde estão as funcionalidades;

O Se a funcionalidade do subsistema mudar, apenas uma classe muda;

Desvantagens:

Facade é altamente acoplado ao subsistema;

Facade deve ser completo e sem defeitos;

# **Proxy**

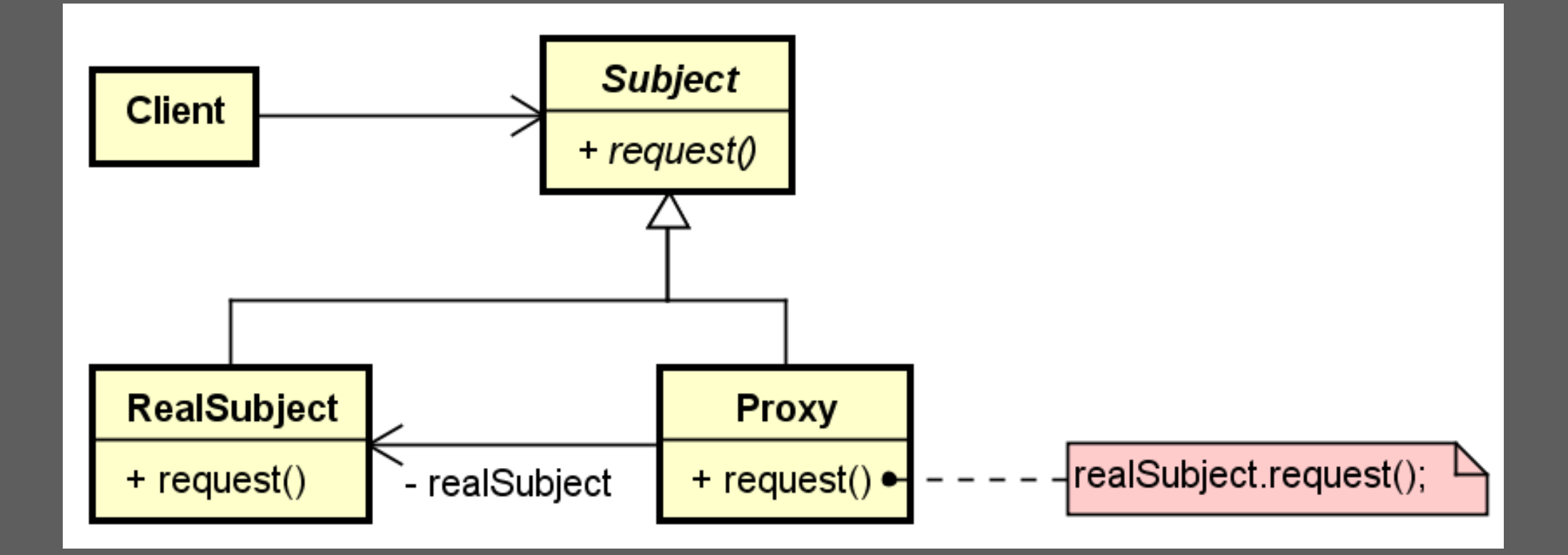

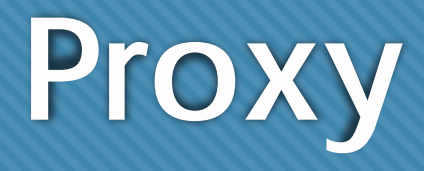

#### Aplicações:

- O Remote Proxy;
- Virtual Proxy;
- O Protection Proxy;
- O Smart Reference;

# **Proxy**

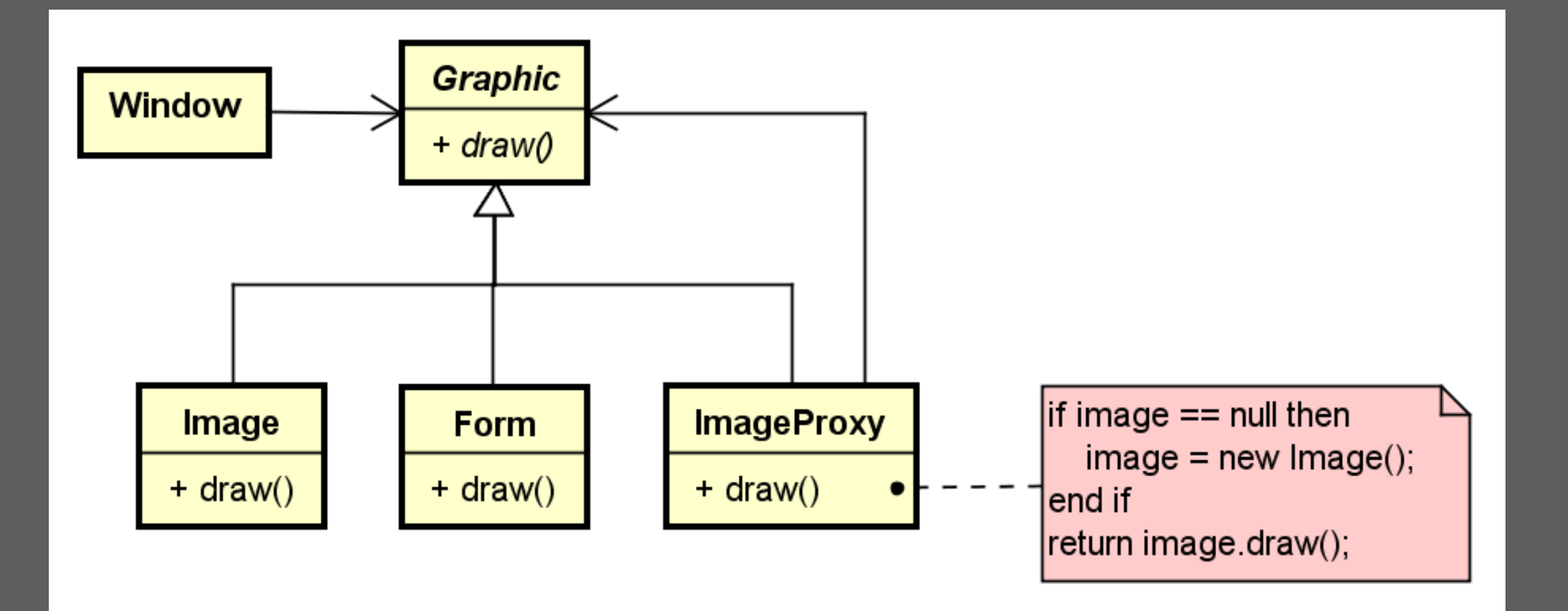

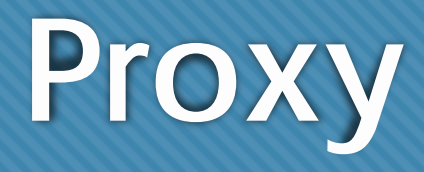

#### Vantagens:

- Inserção de funcionalidade de forma desacoplada;
- Possibilidade de troca de objetos em tempo de execução;

Flexível;

#### O Desvantagens:

- O objeto proxy deve ser criado em algum momento;
- Funcionalidade "escondida";

# **Comportamento**

- **Strategy;**
- **Observer;**
- O Chain of Responsibility;
- O Command;
- O Interpreter;
- O Iterator;
- O Mediator;
- O Memento;
- O State;
- O Template Method;
- Visitor;

# **Strategy**

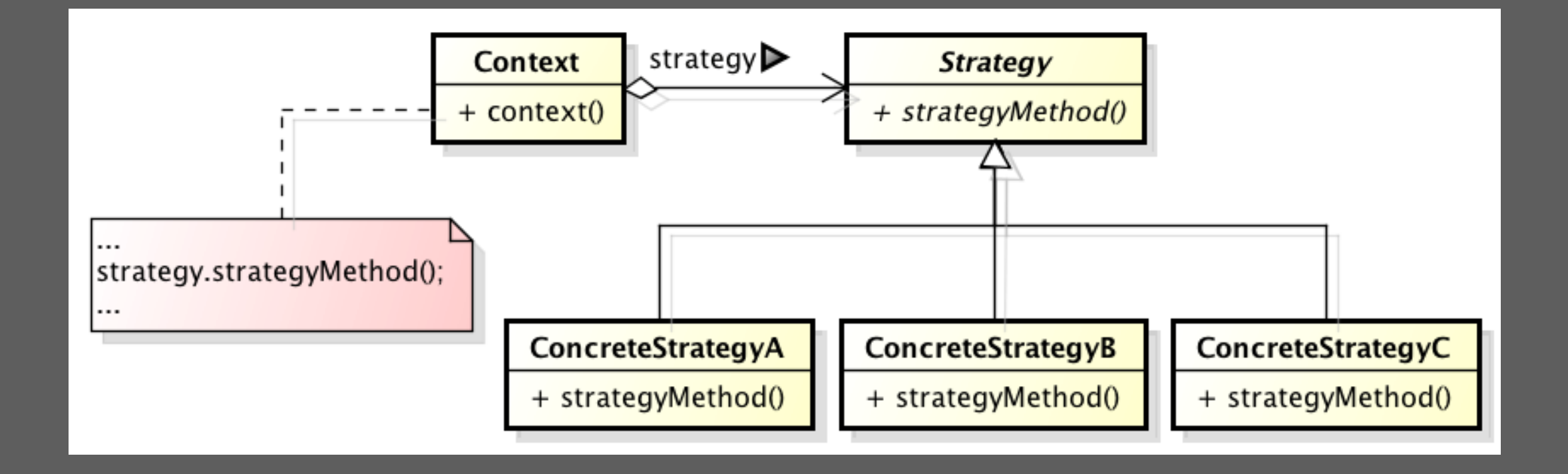

# **Strategy**

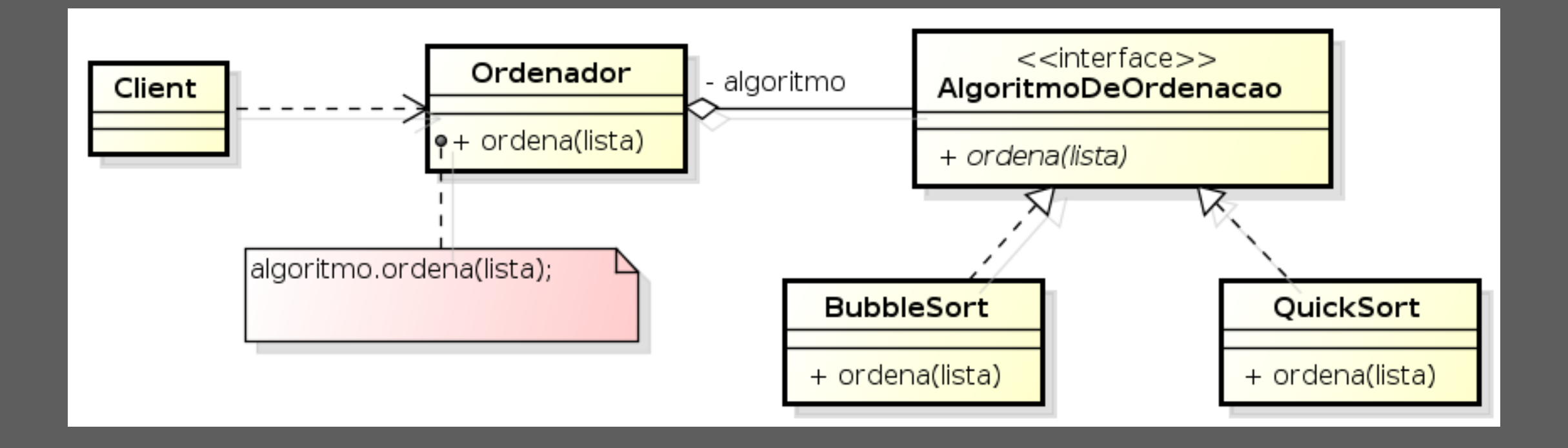

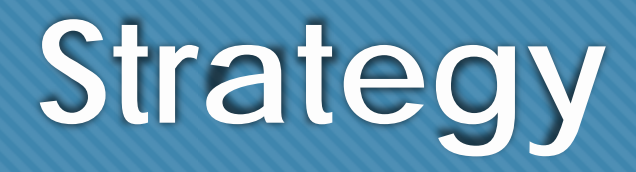

Vantagens:

Simples;

- Alto desacoplamento;
- O Intercâmbio de Algoritmos;

Desvantagens:

Precisa construir um objeto de uma classe concreta;

Nem sempre é a solução para tudo;

### **Exercício**

 Melhore o diagrama de classes ao lado com a aplicação de pelo menos um padrão de projeto;

Sugestão: Strategy

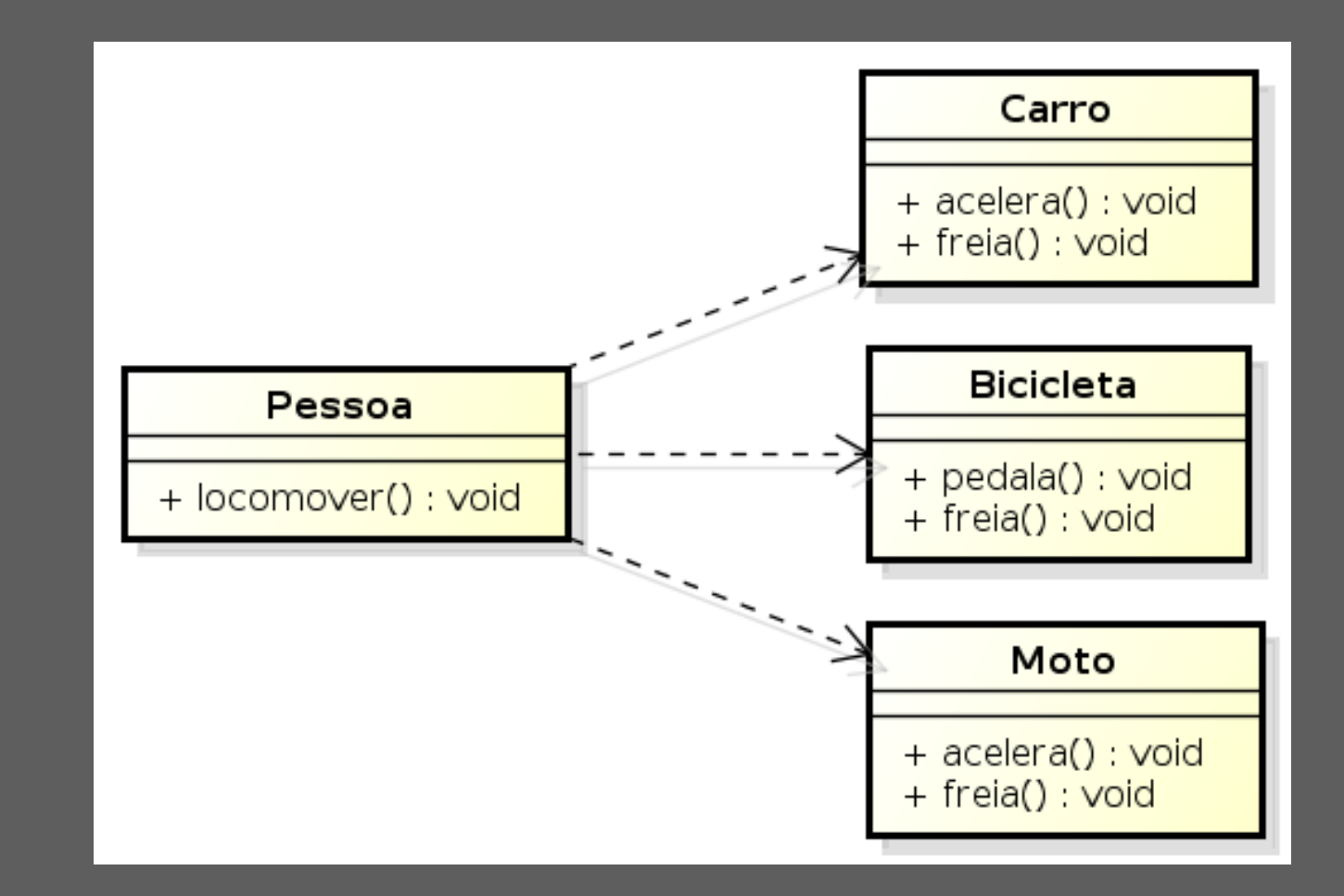

# **Exercício**

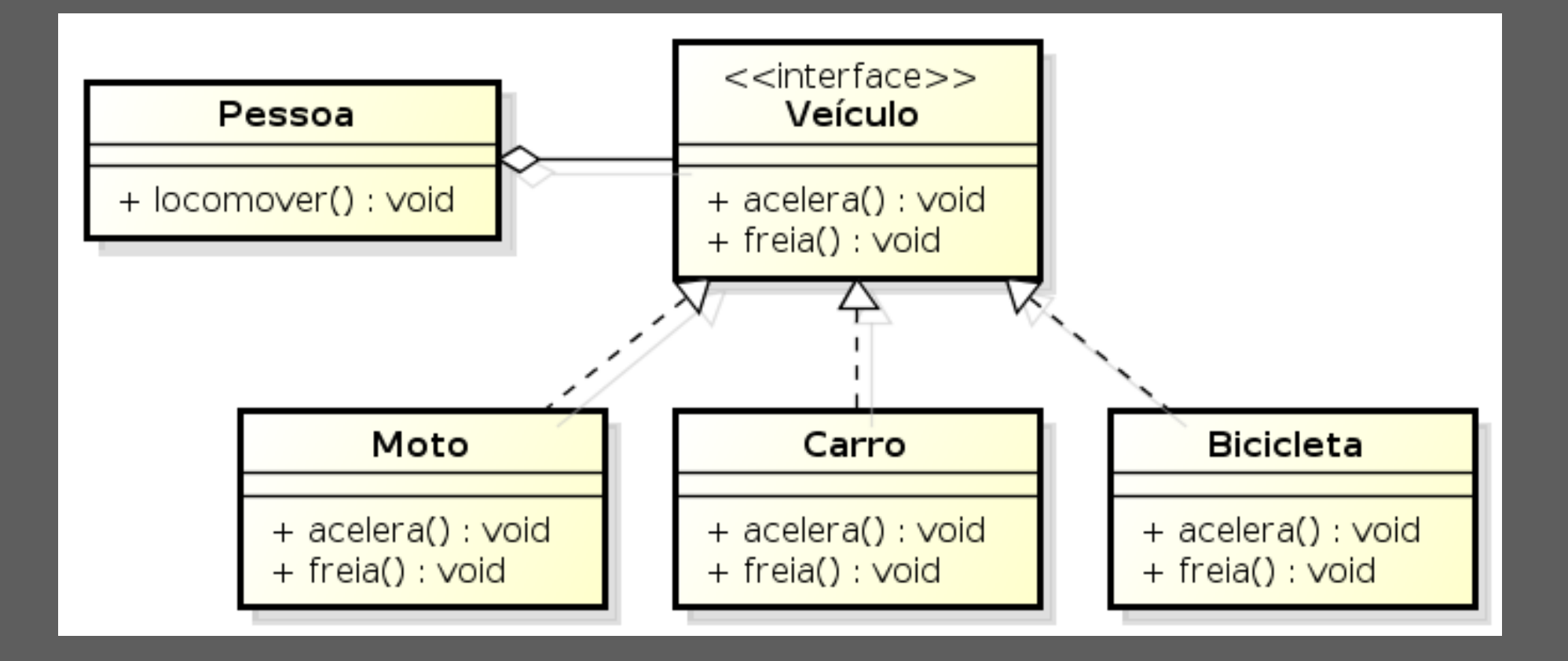

### **Observer**

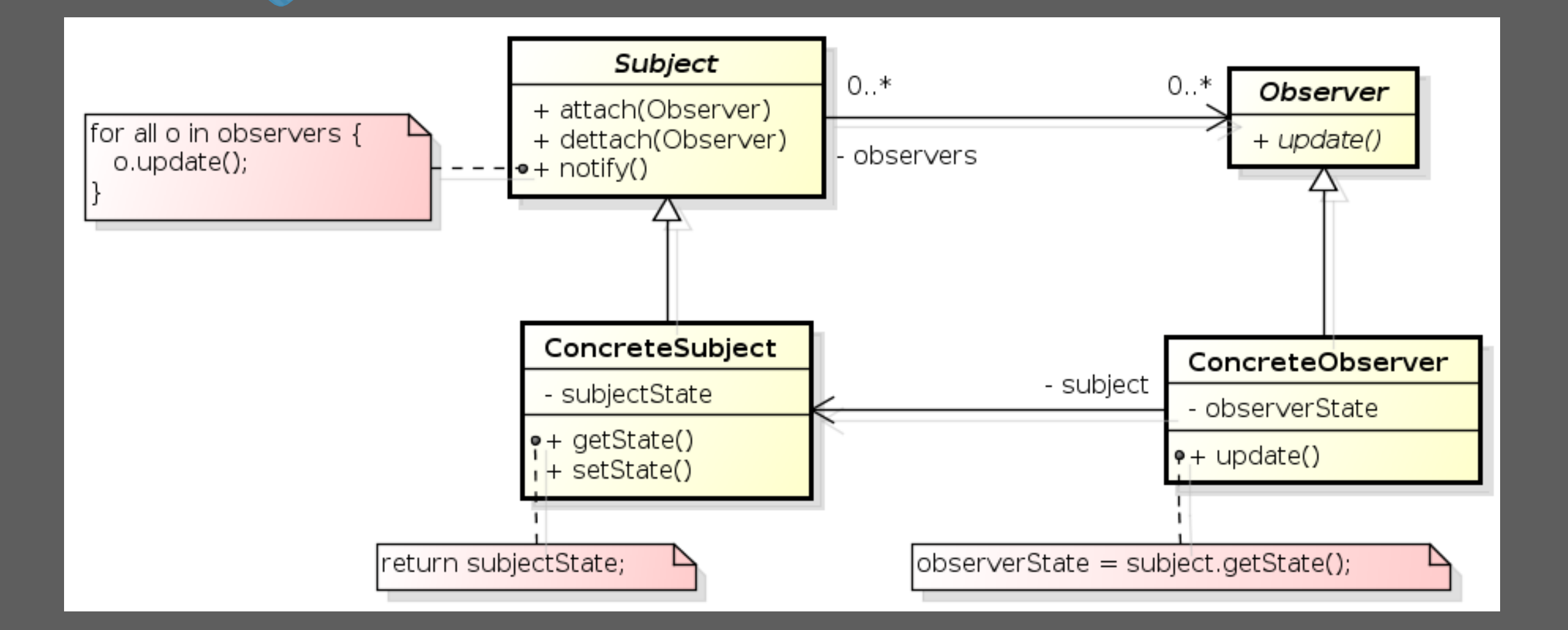

### **Observer**

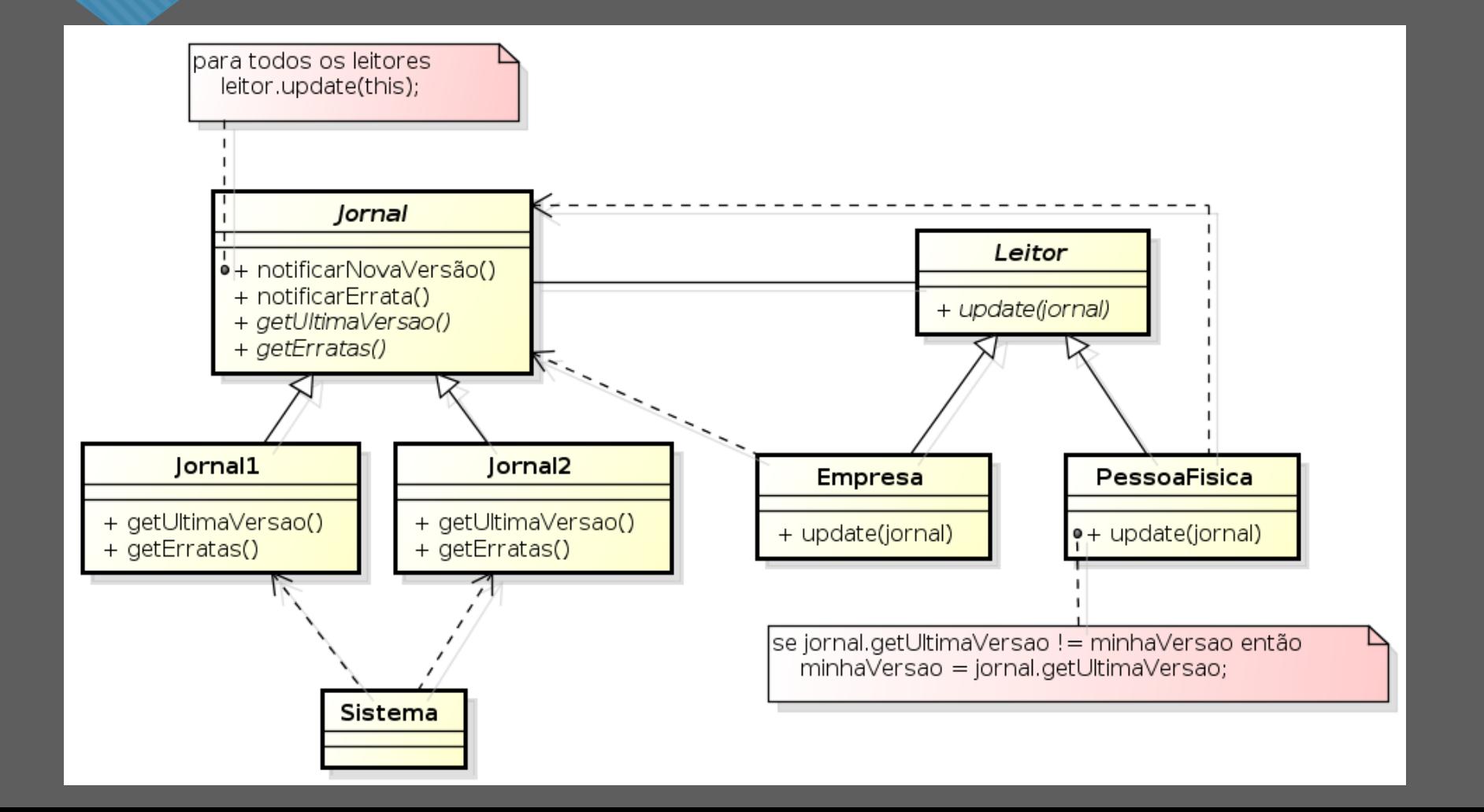

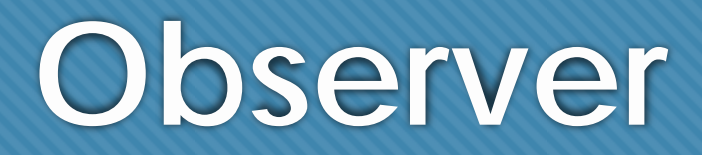

#### Vantagens:

Desacopla notificadores e observadores;

Aumenta a coesão;

#### Desvantagens:

- Notificações desnecessárias;
- Complexidade;

## **Exercício**

 Você precisa criar um software para uma empresa que trabalha com bolsa de valores;

- Essa empresa trabalha com a NASDAQ e com a BOVESPA;
- O Sempre que uma das duas bolsas sobe, todos os clientes da empresa devem ser notificados, mas quando uma das duas bolsas cai, somente os clientes premium podem ser notificados;
- A NASDAQ e a BOVESPA possuem seus próprios subsistemas que podem ser acessados remotamente;
- Faça o diagrama de classes para o sistema;

# **Exercício – Exemplo Ruim**

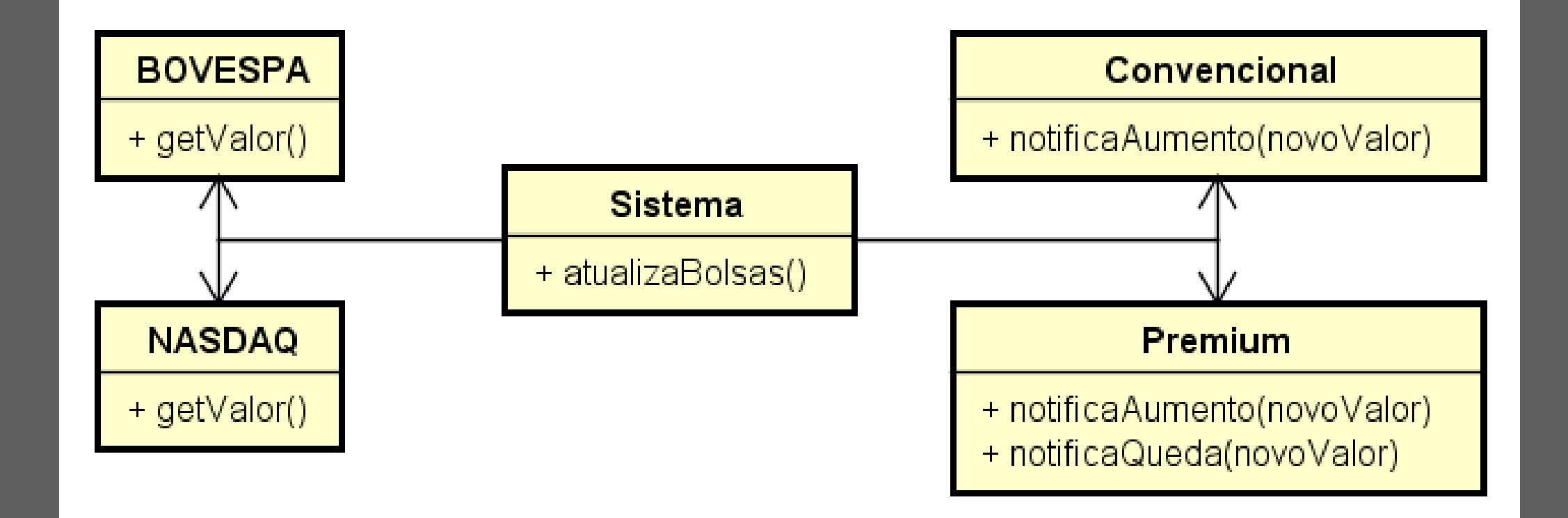

# **Exercício – Solução**

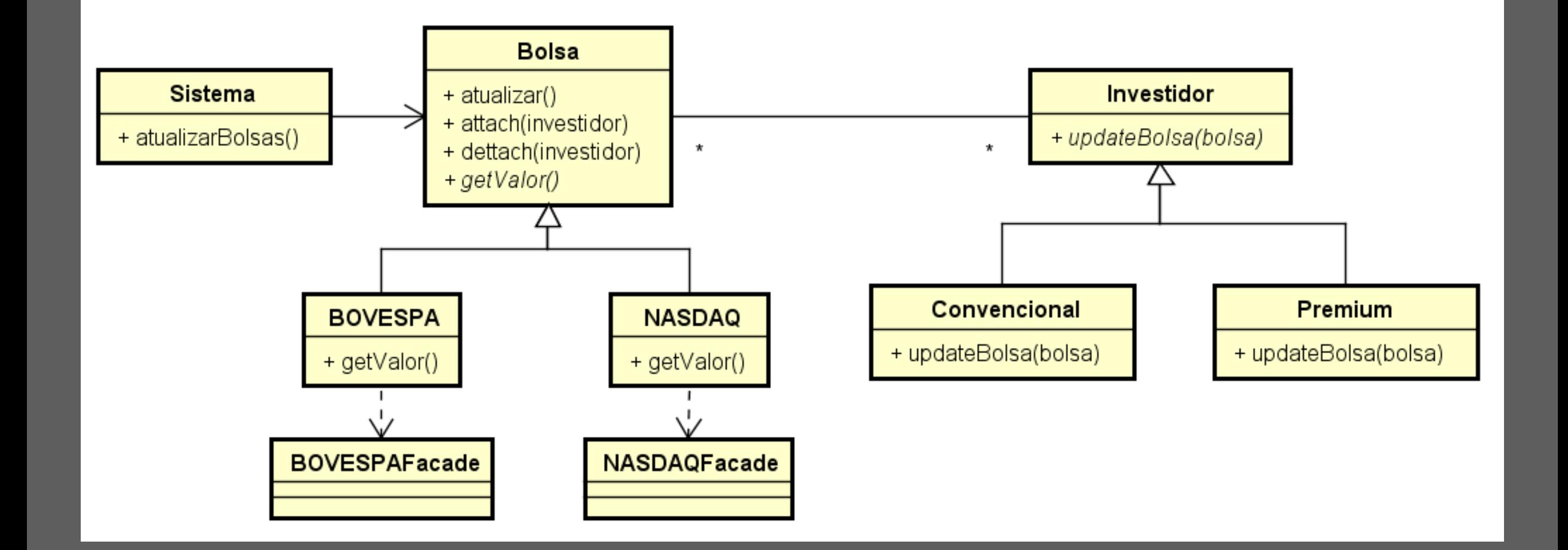

# **Exercício – Diagrama de Sequência**

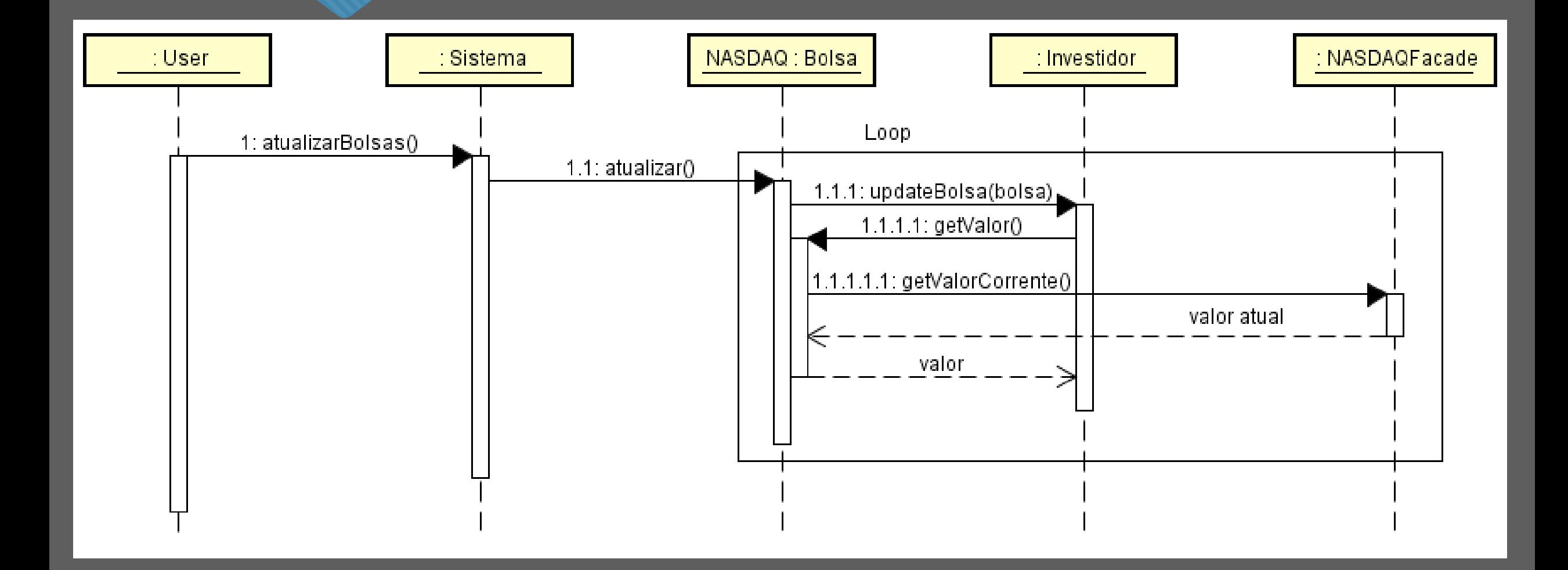

### **Conclusão**

- O Soluções quase prontas;
- Precisa de adaptações;
- Melhora a coesão e o acoplamento dos elementos do projeto;
- Podem ser complexos;
- Não podem ser aplicados sempre;
- É possível combiná-los;
- Anti-patterns;